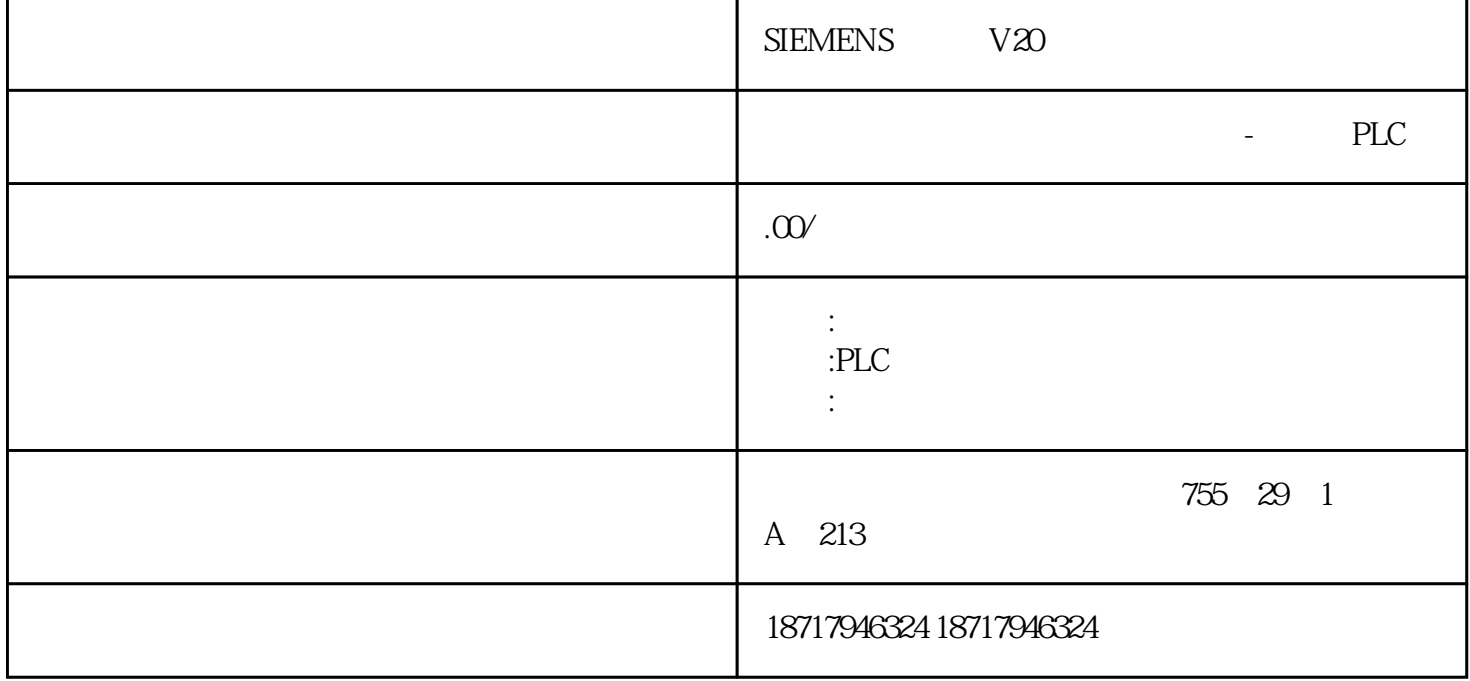

SIEMENS V20

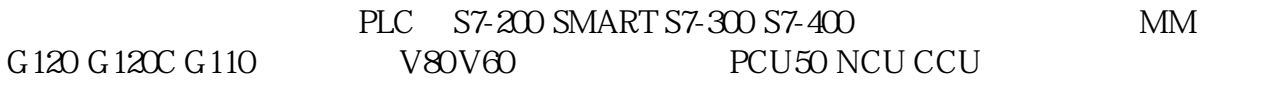

Get Put

PLC V2.0 S7-1200<br>CPU V4.0 S7-1200<br>CPU V2.0 S7-1200 V40 S7-1200 CPU  $S7$ 

> $\text{S7}$  (sever CPU " -> -> " " " PLCHMIOPC...) PUT/GET "

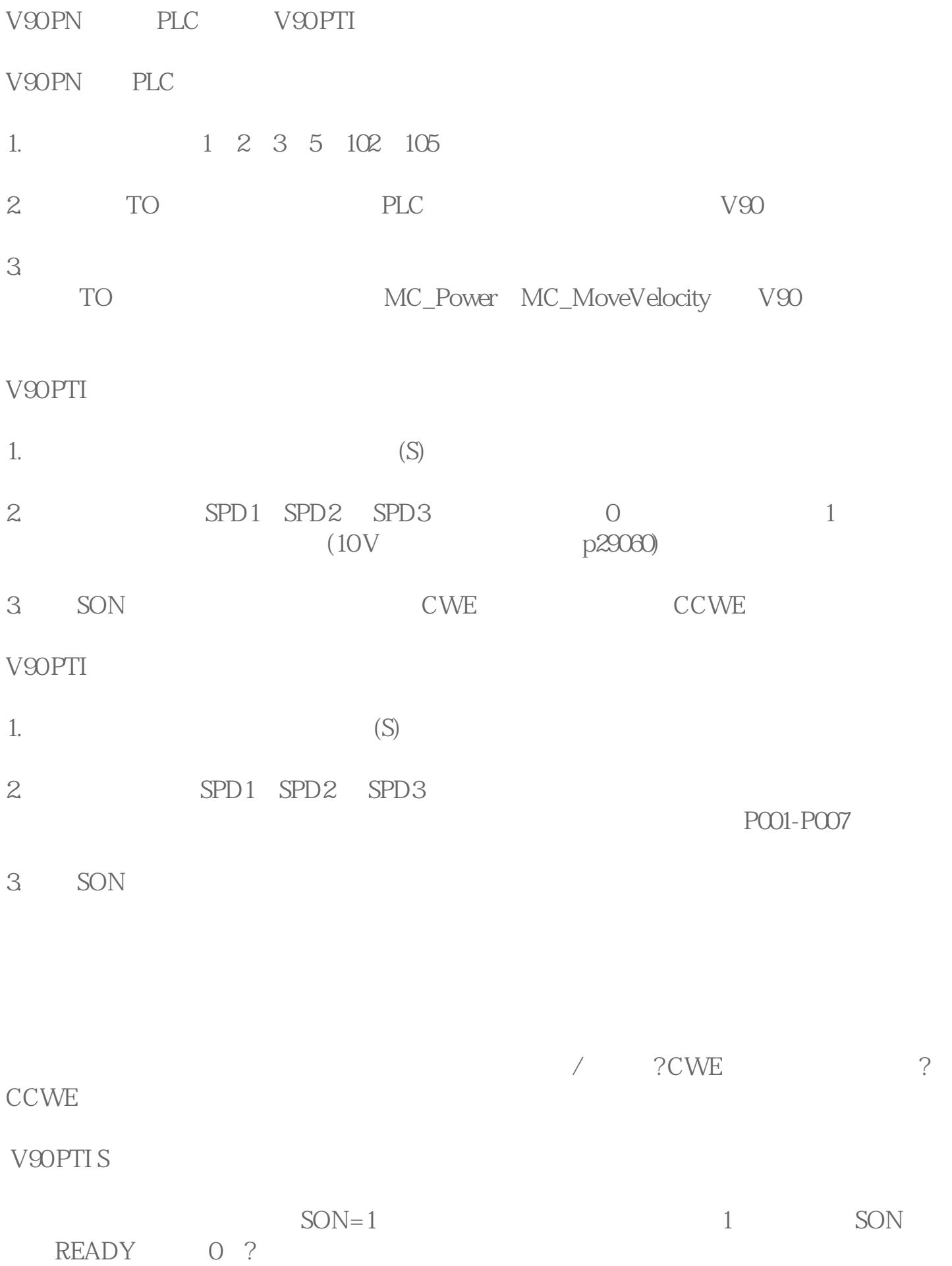

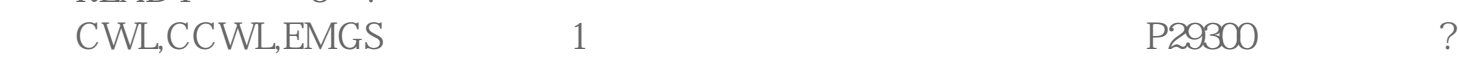

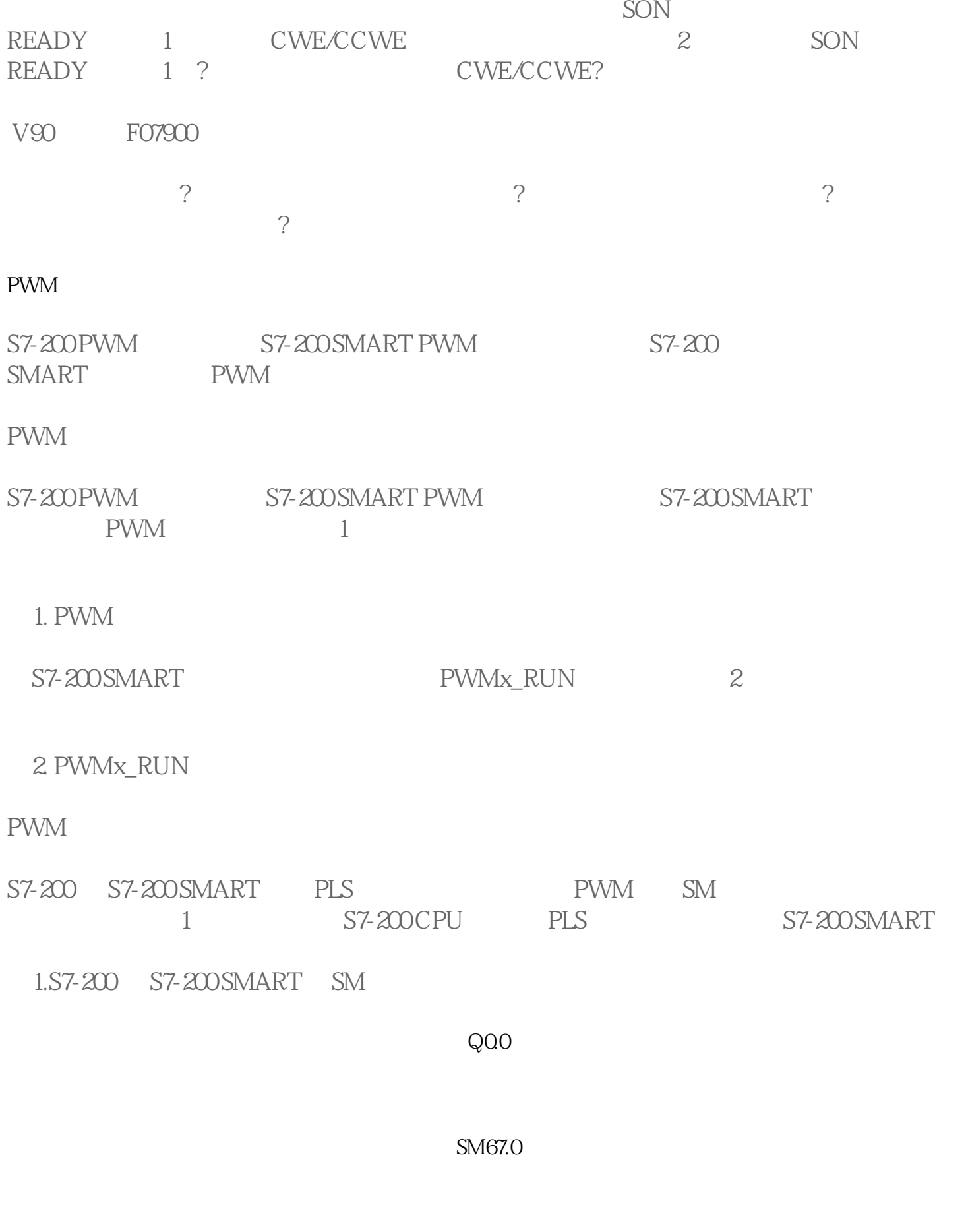

SM67.1

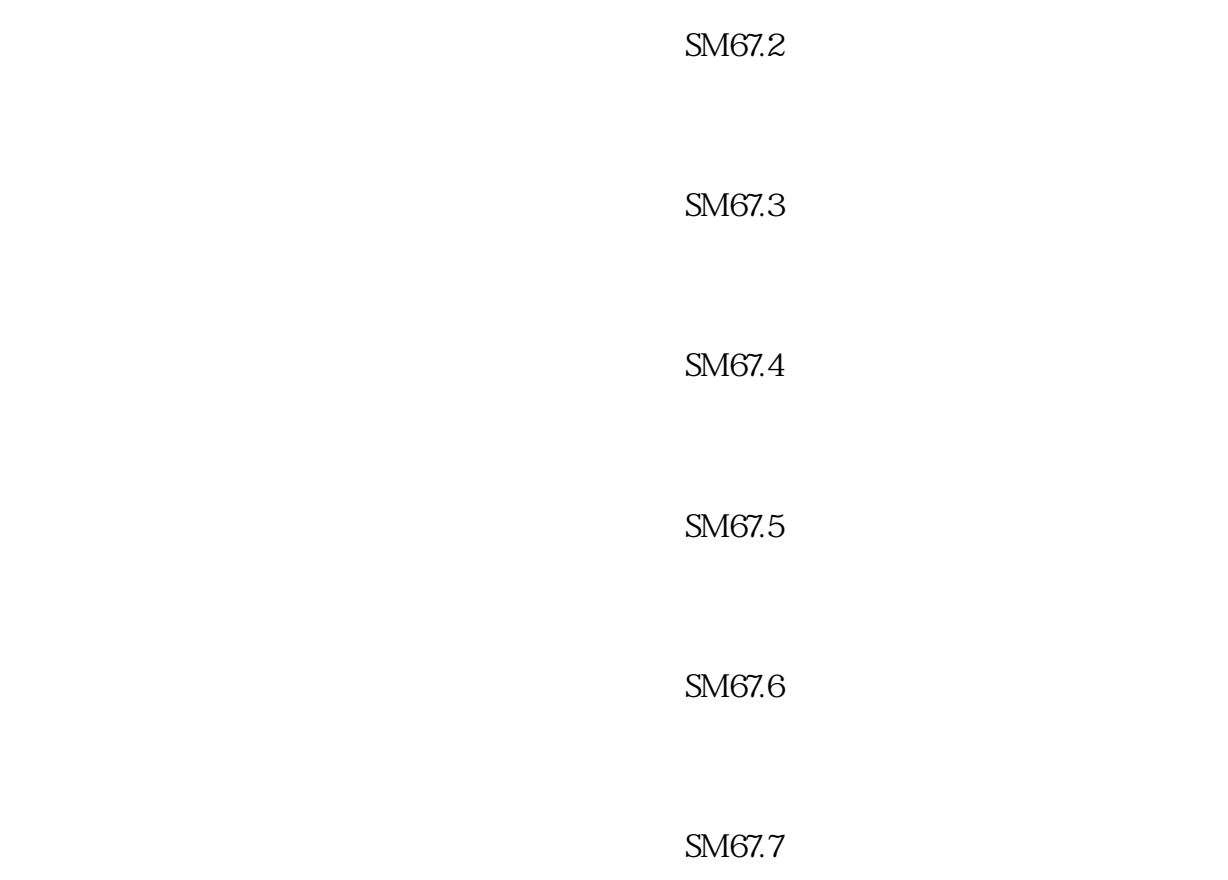

S7-200 SMART PWM